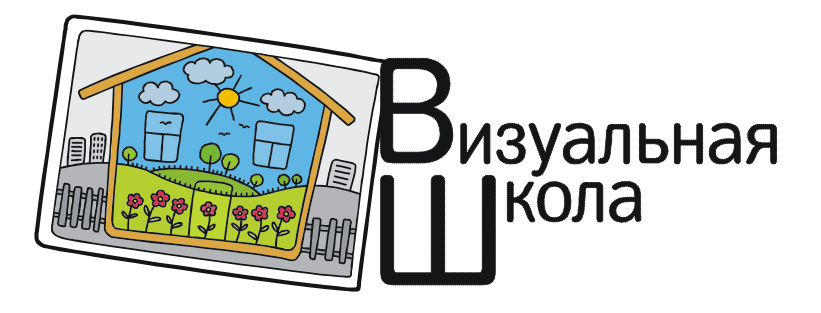

Резник Наталия Александровна

# ПРОЕКТ «ЧИСЛА И ЦИФРЫ, СЛОВА И ЗНАКИ» В ЗОНЕ БЛИЖАЙШЕГО РАЗВИТИЯ МЛАДШЕГО ШКОЛЬНИКА

(Возможные решения и реальные результаты)

Хорош тот эксперимент, который не согласуется с теорией. Пётр Капица<sup>1</sup>

Обучение младших школьников "строится" на учебниках.

Но как часто в них

настолько "заумно" объясняют, и допускают разного рода ошибки, что

чить по ним… просто опасно…

Для маленьких детей это может обернуться

сначала – снижением внимания,

затем – прогрессирующим непониманием,

в итоге – нежеланием продолжать обучение [2, c. 263, 286].

Учителя убедить в чём-то новом весьма нелегко. И так было всегда. Ещё в XIX веке Эрнест Ренан<sup>2</sup>писал:

«Из всех людей педагог труднее всего поддается обращению в новую веру, … у него есть своя религия, его рутина и вера в излюбленные старые авторитеты. Это вполне удовлетворяет его и душит в нем все другие потребности».

Совершенно ясно, что данную ситуацию мгновенно изменить нельзя.

Школа оказалась не готовой к тому, что

Мир изменился. Сильно. Очень. Совсем. Навсегда.<sup>3</sup>

В образовании – не к лучшему.<sup>4</sup>

Эту статью я написала для того, чтобы показать путь, по которому шли мы сами (в стороне от всех), руководствуясь замечательным правилом бельгийского математика В. Сервэ:

> «Лучше скромная математика, хорошо усвоенная, чем недоступная математика, которую ненавидят, что хуже, чем полное отсутствие математики»

 $1$  Пётр Леонидович Капица – блестящий советский учёный и непревзойдённый экспериментатор.

<sup>&</sup>lt;sup>2</sup> Жозес Эронст Ренан – французский философ и писатель, историк религии.

<sup>3</sup> Из моей личной переписки.

<sup>&</sup>lt;sup>4</sup> Смотреть статьи рубрики «Визуальная школа» нашего журнала № 4, № 5 за 2019 год.

#### 1. Как мы начинали

Пока не знаешь, можно придумать многое.  $\Gamma$ . Грин $^1$ 

Наша работа была начата весной 1996 года после моего знакомства с председателем комитета по образованию Мурманской области Людмилой Дмитриевной Рогозиной.

Ранее о ней как о методисте я слышала много восторженных отзывов тех учителей города Мурманска, мнением которых очень дорожила.

В ходе разговора мне была предложена помощь в создании компьютерной версии визуального урока<sup>2</sup> по материалам моей кандидатской диссертации [3].

Одной из частей этого проекта была программа «ViUr» – Визуальный Урок.

Для работы над полученным заданием нами был выбран свободно распространяемый программный продукт «Microsoft PowerPoint Viewer».

Достоинство его в то время мы видели в возможности просмотра наших результатов на любых компьютерах даже в случае, когда сам этот продукт на них не был установлен. При этом для нас было важно, что учителю не требовались специальные навыки его использования – инструментальные средства были предельно просты.

Наша модель была построена на геометрическом материале для начальной школы. Общий план одного из таких уроков был таков:

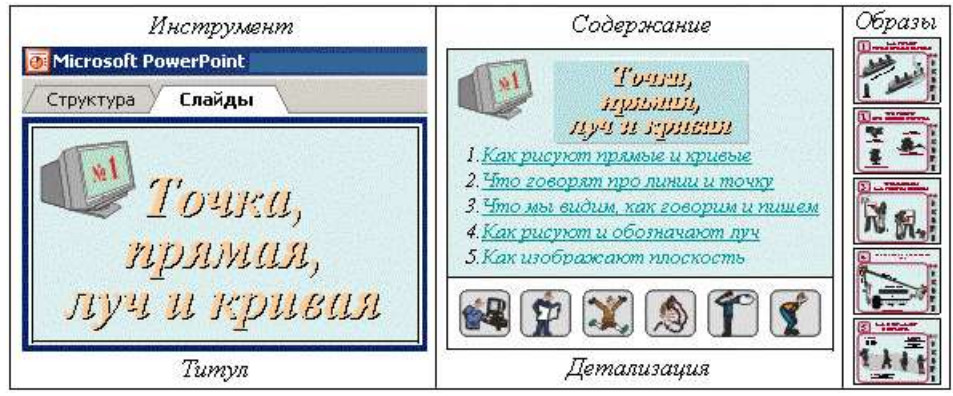

Активация любого пункта меню давала переход на уровень Образы.

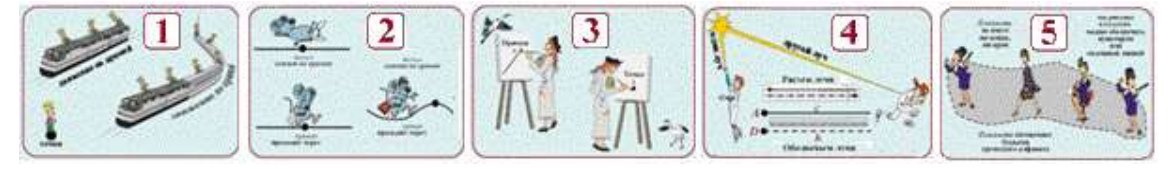

Навигация осуществлялась с помощью стрелок-указателей:

наклонная – назад к меню (Содержание),

горизонтальная – вперёд (к следующему  $O6p$ азу),

Дополнительные сведения к Образу вызывались с помощью кнопок Детализации. В результате на каждой страничке был доступ к разным по учебному назначению

фрагментам информации.

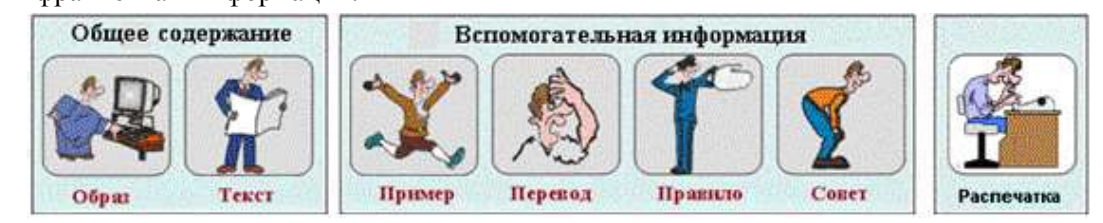

<sup>1</sup> Генри Грэм Грин – английский писатель-романист, журналист и бывший разведчик. <sup>2</sup> Бумажное обеспечение такого урока к тому времени было уже достаточно обширным.

K.

Например:

Выбор 5-го пункта меню давал переход к Образу «Как изображают плоскость».

Щелчок по кадру Текст или нажатие определенной кнопки справа открывали словесное описание этого Образа (слева).

Учащемуся предлагался небольшой рассказ (включающий новые термины, символический обозначения или поясняющие рисунки).

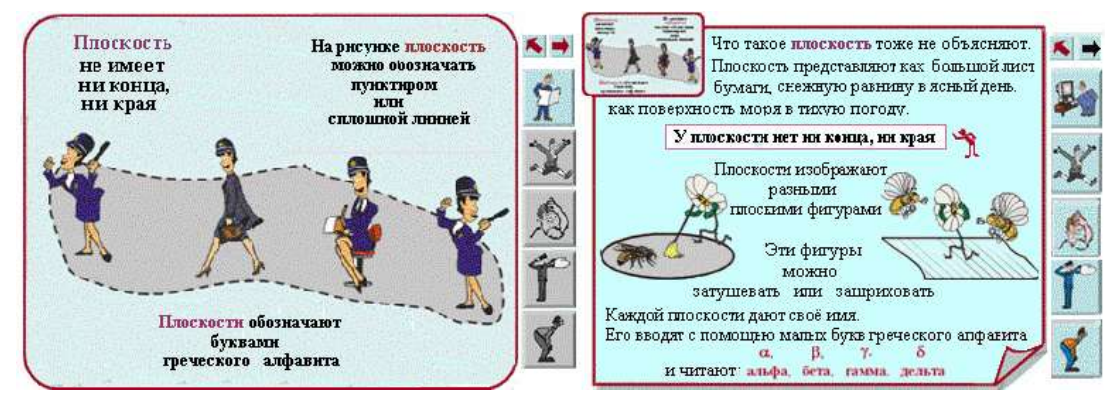

Каждая из четырёх кнопок (Пример, Перевод, Правило и Совет) сосредотачивала внимание учащегося на особо важных сообщениях (слева и в центре)

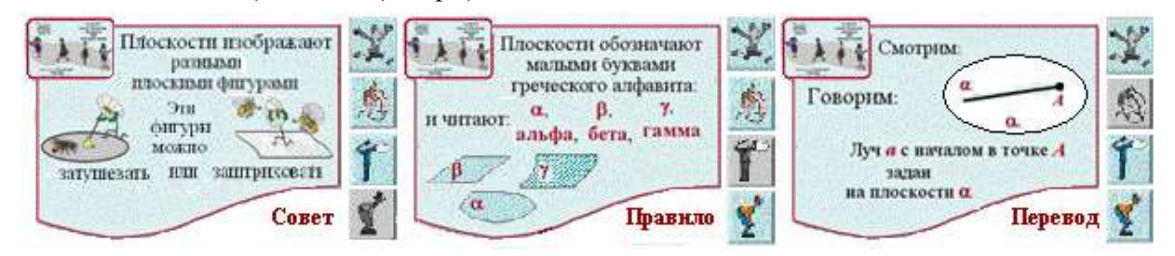

или выводила на экран новую полезную дополнительную информацию (справа), Следовало бы попробовать другие пути, но… осенью 1996 года прошли выборы губернатора Мурманской области. Сменилась и городская власть.

За короткий срок были распроданы несколько детских садов и начальных школ, а также домик в центре Мурманска, где располагался Институт усовершенствования учителей (вместе с магазином «Азбука»), в который так любили приходить и приезжать учителя Мурманской области.

Методическая служба нашего города превратилась для учителей в карающий орган, стремительно усиливающий давление на их инициативу.

А мы потеряли замечательную поддержку.

#### 2. Как мы выбирали

Хорошее начало не мелочь, хотя и начинается с мелочи.  $Cokpam<sup>1</sup>$ 

Здесь речь пойдёт о нашем самом простом инструменте – о слайд-фильме<sup>2</sup>.

Сразу предупреждаю – это НЕ презентации, которые так трудолюбиво составляют учителя и родители учащихся начальных школ.

От презентаций мы после вышеописанного первого опыта отказались. И вот почему. Презентации, на мой взгляд, годятся только для взрослых.

<sup>1</sup> Сокра́т – величайший древнегреческий философ. Его учениками были Платон и Евклид (dic.academic/ru). <sup>2</sup> Слайд-фильм – это последовательность кадров (слайдов), раскрывающих его содержание.

Они громоздки и занимают много времени для просмотра и обсуждения кадров. Сделать в них быстрое, но поэтапное восприятие учебной информации, трудно. Дети сосредотачиваться ещё не умеют, понять и увидеть не успевают.

Мы же хотели сделать совершенно другой инструмент.

В 1997 году на мой ПК поставили пакет Corel DRAW 5.

Три программы этого пакета оказались вполне подходящими для нашей работы.

1. CorelDraw. Для составления образов, написания текстов и оформления формул.

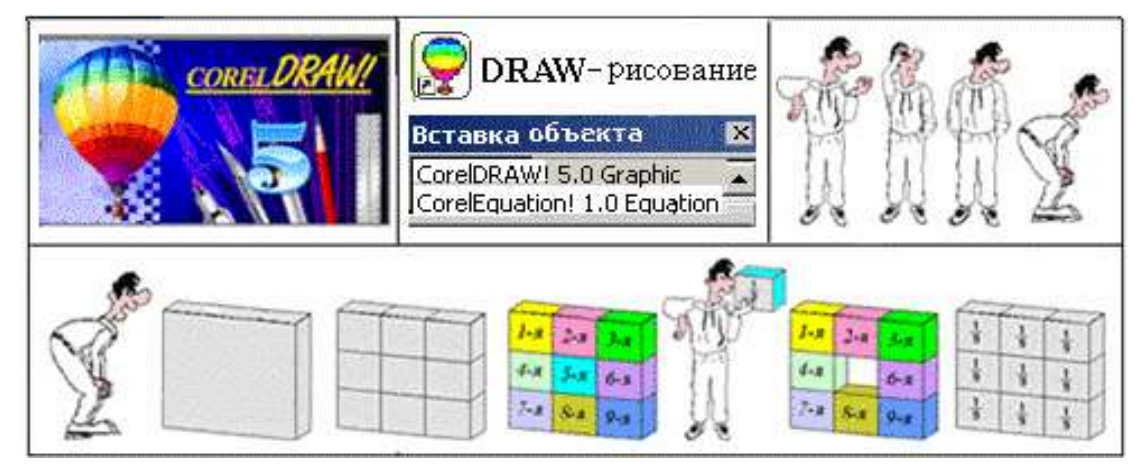

2. CorelMove. Для оформления кадров и составления сценариев.

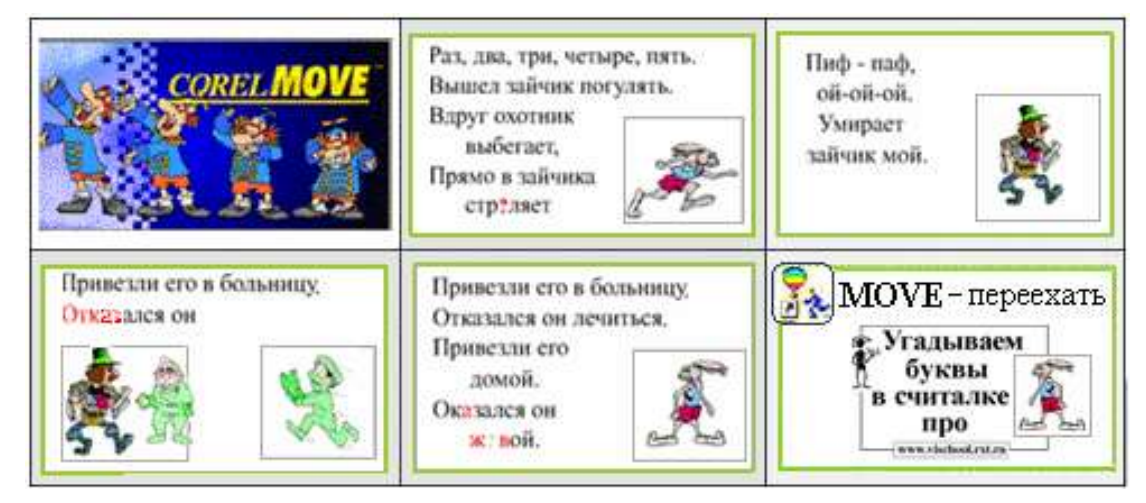

3. CorelMosaic. Для тематического сбора готовых материалов.

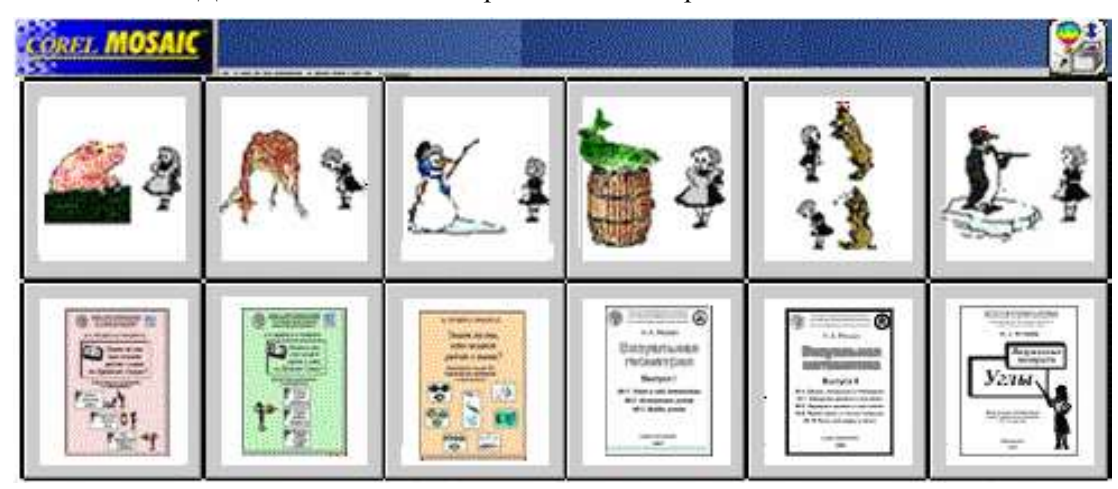

8 © КОМПЬЮТЕРНЫЕ ИНСТРУМЕНТЫ В ШКОЛЕ. № 6, 2019 г.

В верхнем ряду – часть "библиотечки" с рисунками,

В нижнем – часть "библиотечки" с обложками наших дидактических пособий. Программа даёт хороший обзор, нужные картинки или издания находятся очень быстро<sup>1</sup>.

С помощью этих инструментов<sup>2</sup> мы достаточно быстро сделали несколько слайд-фильмов для начальной школы по разным разделам математики и другим предметам $^3.$ 

Например: слайд-фильмы на тему

«Что нужно знать про точку, прямую и кривую».

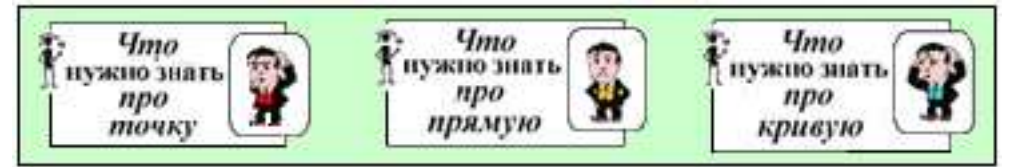

Вопросов у детишек возникает множество.

Но! Ни в одном школьном учебнике (даже электронном) нельзя найти ответы на вопросы типа:

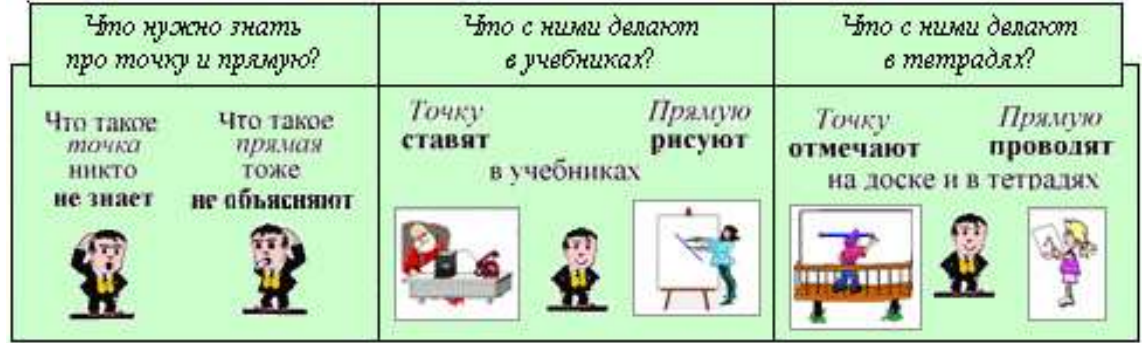

А мы в наших слайд-фильмах

на все вопросы отвечаем, обо всём рассказываем и всё показываем,

не конкурируя с авторами учебников и учебно-методических пособий.

И ещё один весьма важный пример – инструкция к действиям:

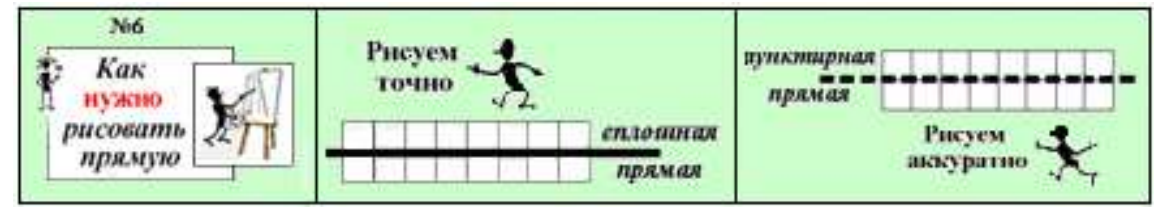

3. Что мы делали

Эксперимент – это создание человеком чрезвычайного положения, при помощи которого выявляются механизмы обычных явлений. В. Швебель<sup>4</sup>

Начиная с 1998 года, я начала переносить фрагменты (Образы) своих бумажных визуальных дидактических материалов на кадры слайд-фильмов<sup>5</sup>.

<sup>&</sup>lt;sup>1</sup> В этих программах я делаю слайд-фильмы для всех (больших и маленьких) до сих пор.

<sup>2</sup> В иных версиях Corel программ, подобных CorelMove и CorelMosaic, я не нашла.

<sup>&</sup>lt;sup>3</sup> О них мы рассказывали в номерах нашего журнала № 2 – № 6 за 2017 год и № 2 – № 3 за 2019 год.

<sup>4</sup> Швебель Вильгельм – немецкий писатель, педагог, архивариус, историк и литературовед.

<sup>5</sup> Слайд-фильм – это последовательность кадров (слайдов), раскрывающих его содержание.

КАК ИЛУТ ПО КРИВОЙ КАК ИДУТ ПО ПРЯМОЙ **КАК РИСУЮТ** кадры из слайд-фильмов ІРЯМЫЕ И КРИВЫЕ Видим Видим и говорим и говорим Видим Видим и говорим и говорим Haest no mpasto Точка **MARENA** образ из визуальной тетради

Например: слева – образ из визуальной тетради, справа – по два кадра из слайд-фильмов<sup>1</sup>.

Каждый слайд-фильм представляет законченный мини-фрагмент учебного знания, что позволяет включать его в структуру занятий независимо от других.

Из отдельных слайд фильмов складываются серии<sup>2</sup>.

В сериях материал каждого последующего слайд-фильма опирается на содержание предыдущего: в самом начале идут два-три кадра на повторение.

В результате накапливается библиотека,

непохожая на привычные для всех физические и электронные библиотеки.

#### 3.1. Наш первый инструмент

Теперь о самих слайд-фильмах.

Наименования многих слайд-фильмов для младших школьников содержат вопросы типа: Что такое? Как увидеть? Как записать? Как сравнить? и т. д.

Вопросы выделяются красным знаком "?" как на светофоре: Не беги! Подумай!

И на каждый них мы обязательно отвечаем.

Сосредоточиться нам помогают человечки – наши главные помощники.

Фильмы маленькие, что позволяет:

исключить перегруженность текстовой информацией,

поддержать уже полученные знания.

Пример №1. Слайд-фильм «Что такое целое и его доли»<sup>3</sup>

Здесь вопросов два: про целое и про доли. Есть и ещё один 3-й "внутренний" вопрос:

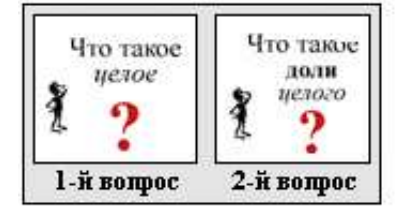

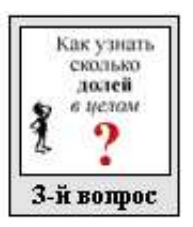

<sup>1</sup> http://www.vischool.rxt.ru/matem/geometr/tohka/film3.htm

<sup>2</sup> Се́рия – (лат. series *– ряд, линия*) – последовательный ряд чего-нибудь с общим признаком.

<sup>3</sup> http://www.vischool.rxt.ru/matem/arifmet/doli/film1.htm

Задав на кадре вопрос, мы сразу же на него не только отвечаем,

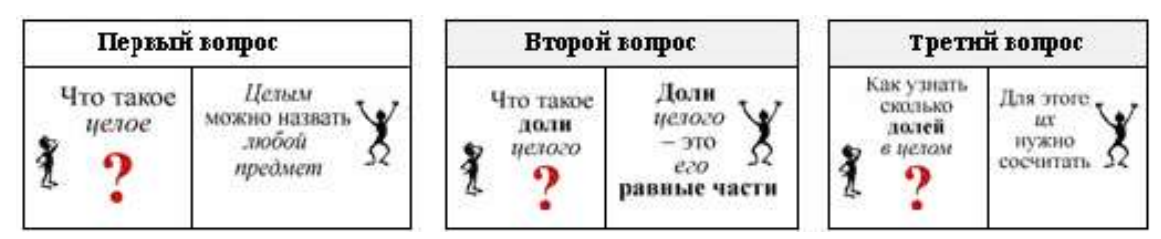

но и рассказываем:

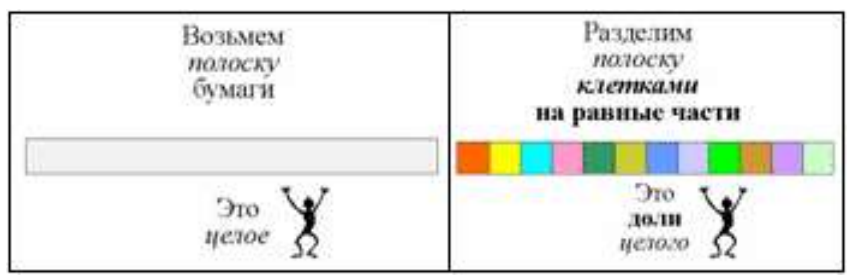

а также показываем, что и как надо делать, чтобы получить конечный результат:

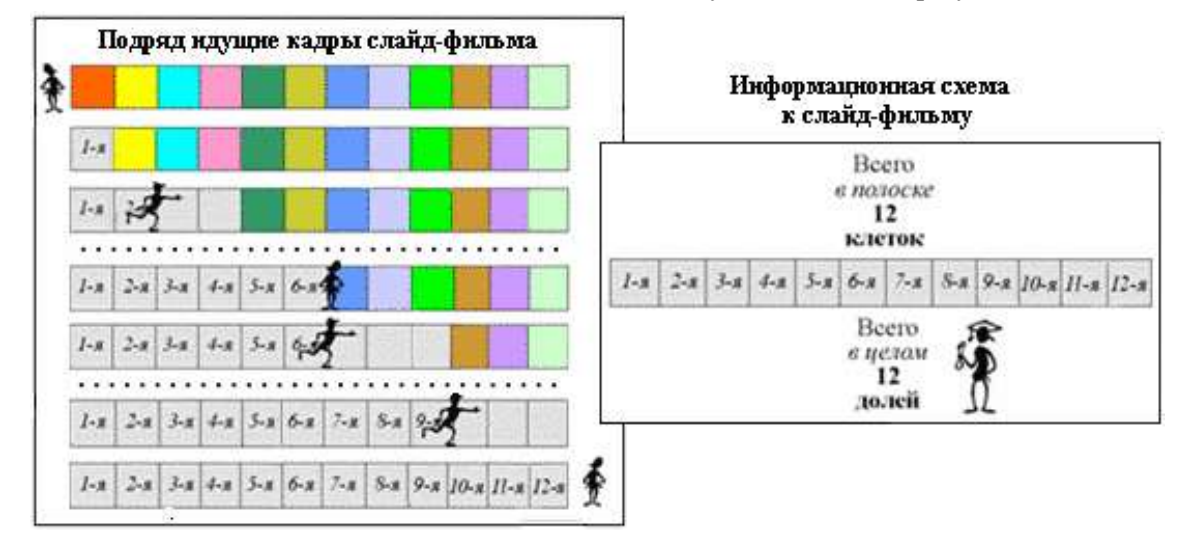

## 3.2. Кадры и Сценарии

Слайд-фильмов для начальной школы у нас довольно много.

Все они могут быть воспроизведены на любом ПК

без дополнительной установки специальных программ.

Переход между кадрами (слайдами) осуществляется нажатием рисованной (графической) кнопки.

Движение возможно как "вперед", так и "назад", что позволяет останавливаться на кадрах, требующих специального внимания.

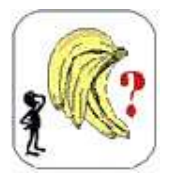

На примере двух слайд-фильмов из серии «Целое и его доли» показываю, как строились их сценарии, и указываю, на что следует обратить внимание при их просмотре.

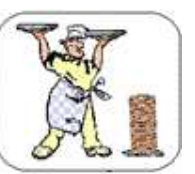

## Фильм №3. Как увидеть доли целого<sup>1</sup> – Образ: бананы в связке

Фильм показывает, как единое целое, составленное из чётко разграниченных равных частей, можно разделить на доли.

Полезно обратить внимание учащихся на то, что, разделив целое на равные части, получаем такое же количество долей.

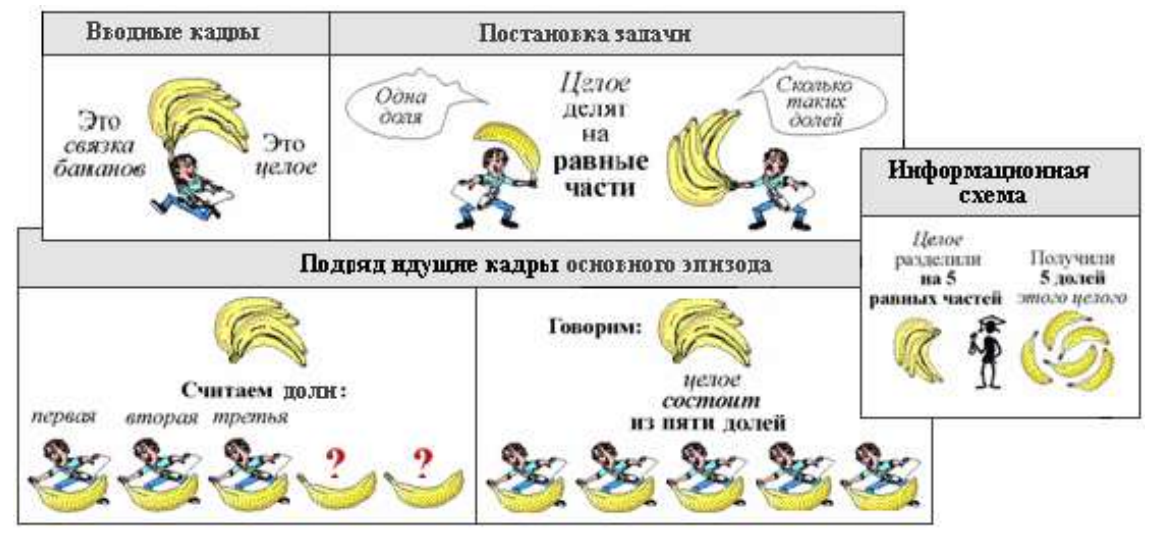

Теперь предлагаю сравнить:

Фильм №4. Какие доли целого знамениты – Образ: Торт из одинаковых коржей

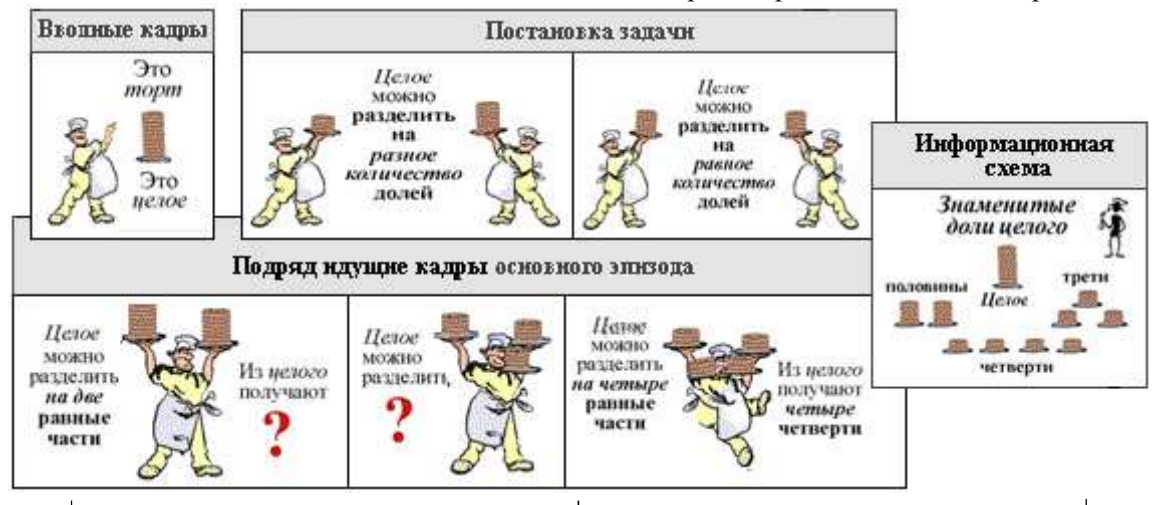

Фильм показывает, как, разделив предмет на разное количество равных частей, получаются доли с «собственными именами»: половины, трети, четверти.

Полезно обратить внимание учащихся на то, что названия известных долей часто используется как в математике, так и в повседневной жизни.

#### 4. Наш сайт

Библиотека – это место, где вы найдете все, что хотите узнать, если найдете человека, который знает, где это находится. Л. Левинсон <sup>2</sup>

Наш сайт был открыт в начале XXI века.

<sup>1</sup> http://www.vischool.rxt.ru/matem/arifmet/doli/film1.htm

<sup>2</sup> Леонард Луис Левинсон – американский писатель, автор сценариев, режиссер и продюсер.

# Главная > Новости сайта

08.09.2001 Открыта "Визуальная школа". Построен информационный каркас сайта. "Главная страница", "Визуальные уроки", "Визуальные дидактические материалы", "Отзывы", "Наши публикации", "Новости сайта", "О нас", "Контакты". Размещены 4 образца визуальных дидактических материалов.

Ниже показываю путь, по которому можно найти в нём слайд-фильмы для малышей:

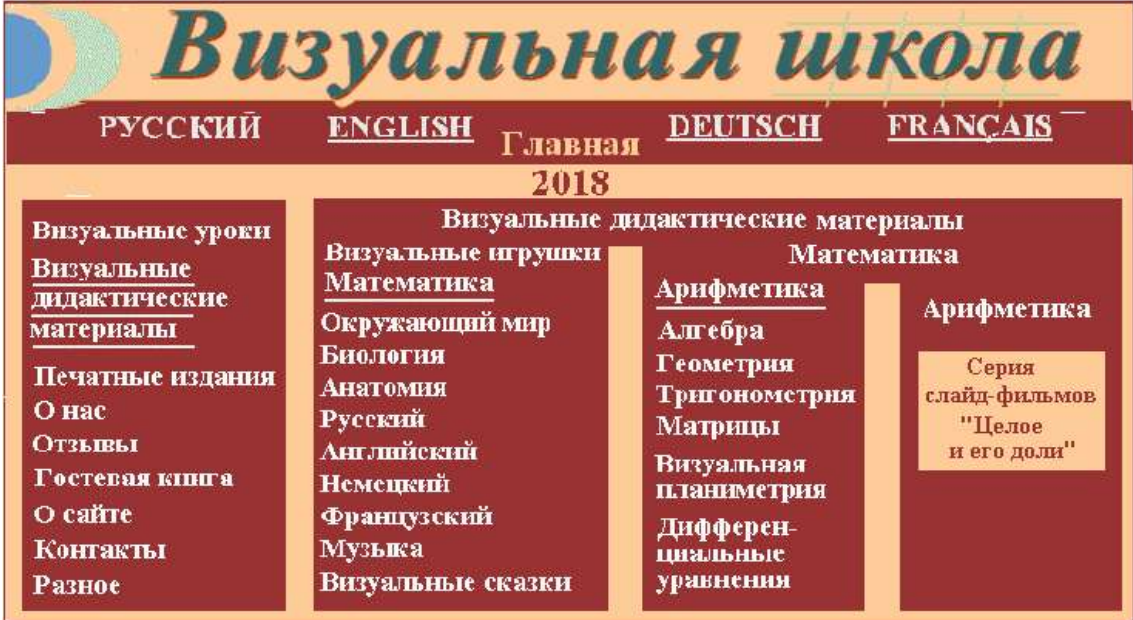

На данный момент сайт по-прежнему активен:

Даю по три "неслучайных" параметра Статистики присутствия нашего сайта в Сети за 3 месяца настоящего и прошлого годов (хотя последний раз мы обновляли его в 8 марта 2018 года):

# Статистика использования сервера vischool.rxt.ru

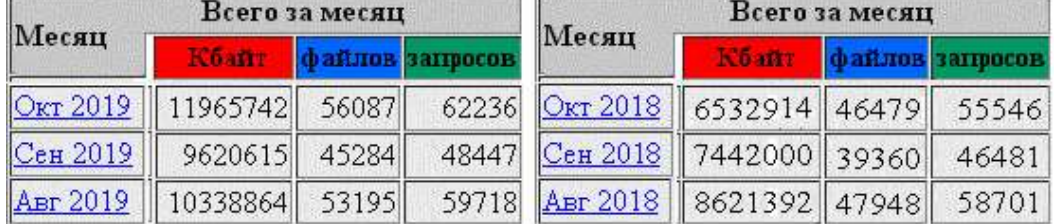

количество целевых запросов и число просмотренных файлов не уменьшается, объём скачивания – растёт.

Но дальше заполнять его стало невозможно…

К настоящему моменту у нас накопилось много нового материала.

Например: на старом сайте

для его обновления подготовлены более 100 публикаций.

В подразделе «Визуальные игрушки» сейчас можно скачать только 9,

для нового сайта их количество на порядок выше (не менее 100).

Мы поняли, что нужна новая версия нашего сайта с иной структурой и другим дизайном. Планируется изменить раздел «Визуальные игрушки»,

так, чтобы в нём были не только сами эти инструменты, но и визуальные дидактические материалы к ним, а также практические демонстрации их применения.

Ещё несколько слов о том, каким я представляю именно этот раздел нового сайта.

- 1. Дизайн его должен быть радостным и понятным.
- 2. Внутри этого раздела должна быть возможность быстро определить:
	- а) уровень образования (слева по горизонтали), для которого предназначены учебные материалы.

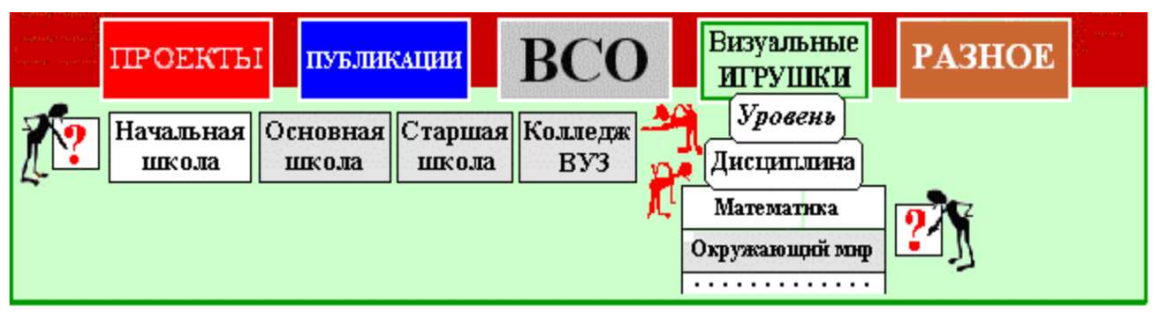

б) лисциплины обучения (справа по вертикали), для которых на сайте имеются визуальные дидактические материалы.

В результате лишь за один переход можно будет быстро попасть в подраздел «Математика» для начальной школы, и увидеть много того, о чём в нынешних учебниках не рассказывают.

Например, про основные понятия (вверху) и всякие "мелочи" (внизу):

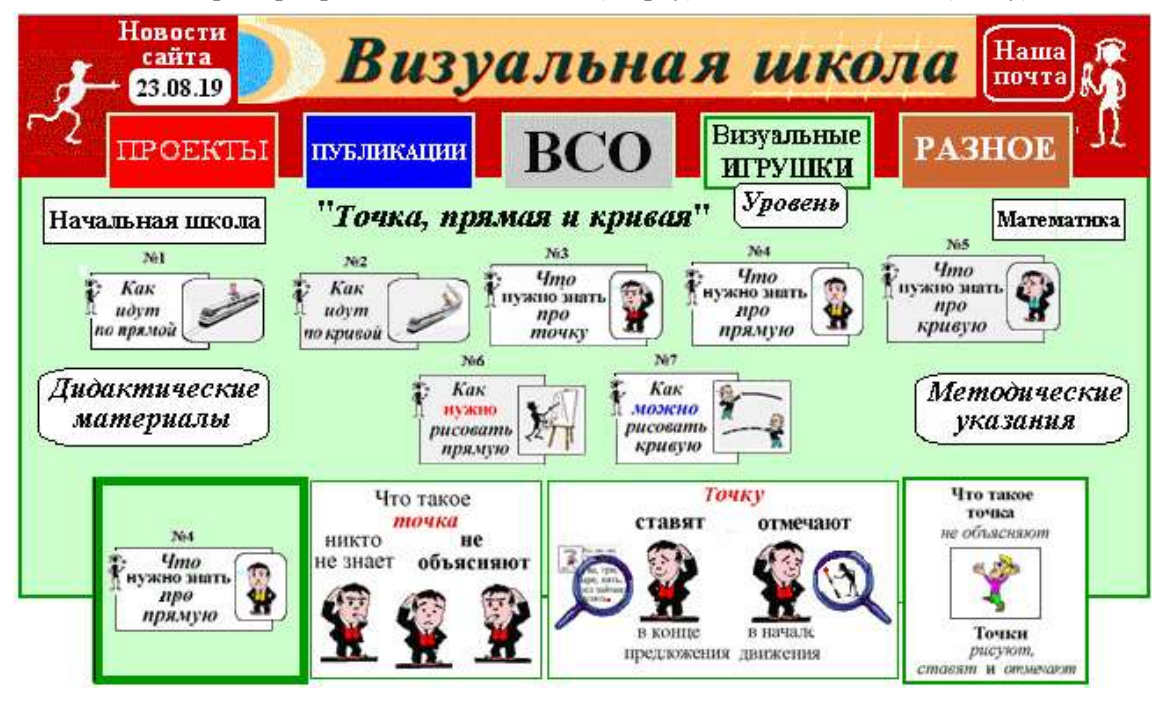

Ещё раз подчеркну отличительные особенности наших визуальных игрушек:

- 1. Исключительная простота интерфейса (последовательность прохождения слайдов управляется тремя экранными кнопками).
- 2. Целенаправленное выделение цветом тех элементов образа, которые являются наиболее существенными или на которые необходимо обратить специальное внимание.
- 3. Постоянное сопровождение образов символами-указателями или человечками, "подталкивающими" мыслительную деятельность ребёнка в нужном направлении.

<sup>&</sup>lt;sup>1</sup> Диза́йн – (англ. *design* – проектировать, чертить) – замысел, стиль и результат деятельности по проектированию эстетических свойств конструируемых изделий (https://kartaslov.ru).

#### Заключение

Маленькие дети изумительные почемучки.

Им интересно ВСЁ, что видят сами и слышат от взрослых. Это, как я понимаю, заложено в них на генетическом уровне.

Но совершенно точно, что если на свои вопросы они ответы не получают, то интерес к обучению у них угасает.

Знание и понимание - это разные вещи.

Знание принадлежит всем. (Оно есть в правилах, обычаях и книгах).

Понимание сугубо индивидуально. (Я это понимаю, а он нет).

Объяснения (особенно для маленьких) должны быть интересны, понятны и аккуратны<sup>1</sup>. Великий Пуанкаре<sup>2</sup> писал:

«Что разумеют под хорошим определением? Для философа или для ученого это есть определение, которое приложимо ко всем определяемым предметам

и только к ним; такое определение удовлетворяет правилам логики. Но при преподавании дело обстоит иначе. Здесь хорошим определением будет то, которое понято учениками».

Это в первую очередь относится к методике обучения и воспитания (предмету). Я глубоко убеждена:

Если из-за плохой методики плачут современные дети, то такую методику, как бы ни были нам дороги воспоминания о том, как нас учили, надо менять.

И ешё:

Знакомство ребёнка с новым Знанием

(понятиями и определениями, правилами и законами).

должно приносить ему понимание,

то есть его личный успех, пусть даже и маленький.

Именно поэтому малышам нужен учитель, владеющий хорошими методиками и имеющий в своем арсенале разнообразные средства обучения. Поскольку

«Если педагог хочет, чтобы его предмет был интересен и в XXI веке, и в XXII, он обязан думать, как сделать его нужным для детей. Иначе это не учитель, а ремесленник» (Л. Рогозина).

<sup>1</sup> Аккура́тно - (лат. accurate - старательно) - осторожно, бережно, тщательно (https://dic.academic.ru/). 2 Пуанкарем Жюль Анрим - французский математик, механик, физик, астроном и философ. Историки причисляют Анри Пуанкаре к величайшим математикам всех времён (https://ru.wikipedia.org/wiki/).

#### Литература

1. Белкин А. С. Основы возрастной педагогики: Учеб. пособие для студ. высш. пед. учеб, заведений. М.: Издательский центр «Академия», 2000. 192 с.

2. Резник Н. А. Научность, доступность и наглядность в бумажных и электронных средствах обучения. СПб.: Издательство «Любавич», 2012. 300 с.

3. Резник Н. А. Использование и развитие визуального мышления на уроке математики: дис... канд. пед. наук. Л.: 1990. 209 с.

Резник Наталия Александровна. доктор педагогических наук. профессор, ведущий научный сотрудник Лаборатории науковедческих и наукометрических исследований Института научной и научно-педагогической информации Российской Академии Образования.

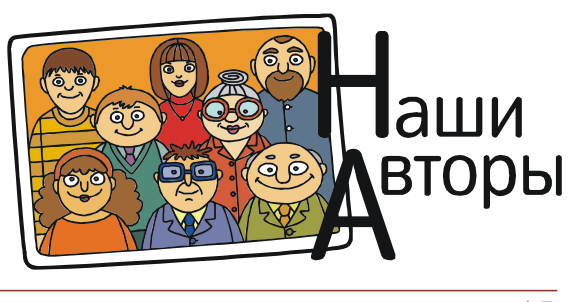

ВИЗУАЛЬНАЯ ШКОЛА